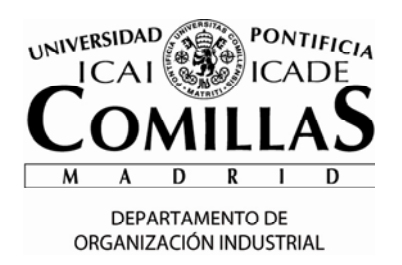

Nombre: Grupo: Grupo: Grupo: Grupo: Grupo: Grupo: Grupo: Grupo: Grupo: Grupo: Grupo: Grupo: Grupo: Grupo: Grupo: Grupo: Grupo: Grupo: Grupo: Grupo: Grupo: Grupo: Grupo: Grupo: Grupo: Grupo: Grupo: Grupo: Grupo: Grupo: Grup

### **GESTIÓN DE PRODUCTOS FINANCIEROS (3.5 PUNTOS)**

El gestor de una empresa dispone de un millón de euros para invertir durante un año. Analizado el mercado de productos financieros considera que hay 10 productos interesantes para analizar. En la tabla siguiente se muestra su rentabilidad anual esperada, la volatilidad y la inversión mínima requerida para contratarlo.

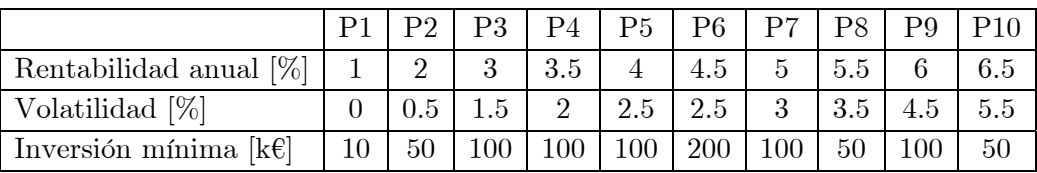

La volatilidad (o desviación típica  $\sigma$ ) representa la mitad de la variación posible de la rentabilidad en un año con un nivel de confianza del 95%. Así por ejemplo el producto P4 tiene una rentabilidad anual esperada del 3.5% pudiendo estar finalmente entre un -0.5% y un 7.5%  $(3.5\% \pm 2 \times 2\%)$ .

El gestor quiere plantear un modelo de programación lineal entera que le ayude a decidir qué productos escoger y cuánto dinero invertir en cada producto con el fin de maximizar la rentabilidad media anual teniendo en cuenta las siguientes condiciones:

- El número de productos diferentes a invertir debe ser superior a 1 e inferior a 7
- La volatilidad media de la inversión ha de ser inferior a 2.5%
- Si se contrata el producto P2 no se contrata el producto P1
- Si se contrata el producto P8 se han de contratar los productos P4 y el P5
- Si se contrata el producto P9 o el producto P10 o ambos por un importe total se ha de contratar adicionalmente por el mismo importe anterior el conjunto de los productos P2 y P3.
- a) Se pide la formulación de índices, parámetros, variables, función objetivo y restricciones de dicho modelo de programación lineal.
- b) Basado en el anterior modelo se quiere establecer un problema de programación compromiso dando un peso del 60% a la rentabilidad y el restante 40% a la volatilidad. Establecer los cambios necesarios en el modelo anterior.
- c) Basado también en el modelo anterior se quiere implantar un modelo de programación por metas en el cual se tiene una rentabilidad media objetivo del 2.6% y una volatilidad objetivo del 2.3%. Establecer los cambios necesarios en el modelo anterior penalizando por igual las desviaciones correspondientes en ambos objetivos.

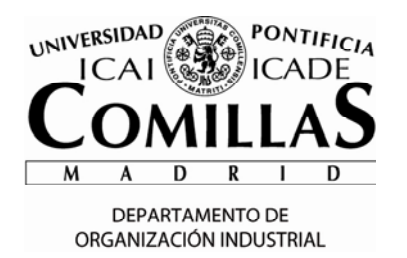

Nombre: Grupo: Grupo: Grupo: Grupo: Grupo: Grupo: Grupo: Grupo: Grupo: Grupo: Grupo: Grupo: Grupo: Grupo: Grupo: Grupo: Grupo: Grupo: Grupo: Grupo: Grupo: Grupo: Grupo: Grupo: Grupo: Grupo: Grupo: Grupo: Grupo: Grupo: Grup

# **PROBLEMA NLP (3 PUNTOS)**

Sea este problema de optimización no lineal

 $\min x^2 e^{-y}$  $xy \geq 1$  $x^2 + y^2 \leq 4$  $x \geq 1$ 

- 1. Representar gráficamente la región factible para los valores  $x \in (0,3)$  e  $y \in (0,3)$
- 2. ¿Tiene óptimo global este problema? Justificar la respuesta
- 3. Determinar los tres puntos de intersección de las restricciones y dar los valores de la función objetivo para dichos puntos
- 4. Establecer las condiciones necesarias de KKT. Nota:  $\frac{d}{dx}e^u = e^u \frac{du}{dx}$
- 5. Comprobar si para este problema se cumplen las condiciones suficientes de optimalidad. Justificar la respuesta
- 6. Evaluar si los puntos  $(1,1)$ ,  $(1,\sqrt{3})$  y  $(\sqrt{2+\sqrt{3}}, \frac{1}{\sqrt{3}})$  $2 + \sqrt{3}$ ) son candidatos a

óptimos locales o globales o no son nada.

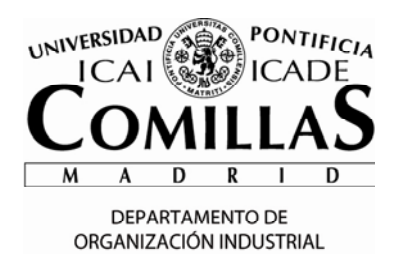

### Nombre: Grupo: Grupo: Grupo: Grupo: Grupo: Grupo: Grupo: Grupo: Grupo: Grupo: Grupo: Grupo: Grupo: Grupo: Grupo: Grupo: Grupo: Grupo: Grupo: Grupo: Grupo: Grupo: Grupo: Grupo: Grupo: Grupo: Grupo: Grupo: Grupo: Grupo: Grup

### **COMPRA DE ALIMENTOS (3.5 PUNTOS)**

Iñigo ha aprobado todos sus exámenes y quiere celebrar semejante éxito como se merece, invitando a su novia a cenar en casa. Aunque Iñigo es buen ingeniero, sus conocimientos en la cocina son limitados, ya que solamente sabe cocinar tres platos diferentes: paella, barbacoa y pollo asado. La tienda de alimentos que tiene al lado de casa – después de muchos años de haber hecho estudios de los consumidores (y de Iñigo en particular) – ofrece una oferta cada día por conjunto de ingredientes que se usan en el plato. Sólo se elige una de tres ofertas diferentes por día aunque la tienda puede cambiar de oferta cada día. Dependiendo de la oferta que se ofrece este mismo día, el coste total de la compra de Iñigo varía tal y como está indicado en la tabla abajo. En concreto, los números de la tabla significan lo que Iñigo tiene que pagar a la tienda según el plato que vaya a preparar y la oferta del día del supermercado. Se supone que Iñigo y la tienda deciden sus estrategias a la vez. Este dilema de la compra se puede expresar en un juego de suma nula que está recogido en la siguiente tabla.

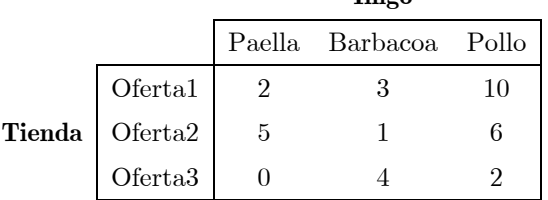

**Iñigo**

- a) Indicar si hay estrategias dominadas en este juego y cuáles son. ¿Existe un equilibrio de Nash en estrategias puras? Justifica tu respuesta.
- b) Resolver el juego desde el punto de vista de la tienda mediante el método simplex. Indicar las estrategias óptimas de la tienda y el valor del juego. Nota: En el caso de hacer un cambio de variable, aplicarlo a la variable asociada a la estrategia "Oferta1".
- c) A partir de la solución anterior obtener las estrategias óptimas de Iñigo.
- d) El dueño de la tienda de alimentos tiene que tomar una decisión concreta, y no le vale una probabilidad con la que jugar cada oferta. Quiere tomar una decisión óptima en enteras. Partir de la tabla óptima obtenida en la sección b) imponer que las variables de decisión sean enteras (método ramificación y acotamiento). Resolver el problema resultante de forma tabular hasta llegar a la solución óptima. Empezar con la opción de que la probabilidad de la Oferta2 es ≤ 0. Indicar la solución óptima entera de ambos jugadores y el valor del juego.

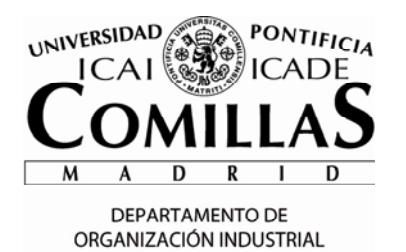

**SOLUCIÓN PROBLEMA MODELADO.**

**a) Se pide la formulación de índices, parámetros, variables, función objetivo y** 

**restricciones de dicho modelo de programación lineal.** 

**Índices**

*i* : productos financieros  $\{P1, ..., P10\}$ 

# **Parámetros**

 $r_i\colon \text{rentabilidad anual del producto}$   $i$  [%]

 $v_i$ : volatilidad del producto *i* [%]

 $m:$  inversión mínima requerida por el producto  $i \in$ 

*vm* : volatilidad máxima permitida [%]

*p*: presupuesto disponible  $[\mathcal{E}]$ 

*robj* : rentabilidad objetivo [%]

*vobj* : volatilidad objetivo [%]

*big* : valor numérico elevado

# **Variables**

 $X_i$ : indicador de que se invierte en el producto *i* (binario)

*Y<sub>i</sub>*: dinero invertido en el producto *i* [€]

*Z* : indicador de inversión conjunta en P2 y P3 (binario)

# **Función objetivo**

Se maximiza la rentabilidad económica del conjunto de inversiones realizadas

$$
\max \sum_i r_i Y_i
$$

**Restricciones**

**Se limita el volumen de todas las inversiones al presupuesto disponible** 

$$
\sum_i Y_i \leq p
$$

**La inversión en el producto** *i* **ha de ser como mínimo** *mi*

$$
\begin{aligned} Y_i &\leq p X_i \;\;\forall i \\ Y_i &\geq m_i X_i \;\;\forall i \end{aligned}
$$

 **El número de productos diferentes a invertir debe ser superior a 1 e inferior a 7** 

$$
2\leq \sum_i X_i\leq 6
$$

**La volatilidad porcentual media de la inversión ha de ser inferior a 2.5%** 

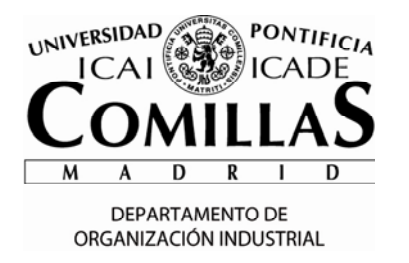

Nombre: Grupo: Grupo: Grupo: Grupo: Grupo: Grupo: Grupo: Grupo: Grupo: Grupo: Grupo: Grupo: Grupo: Grupo: Grupo: Grupo: Grupo: Grupo: Grupo: Grupo: Grupo: Grupo: Grupo: Grupo: Grupo: Grupo: Grupo: Grupo: Grupo: Grupo: Grup

$$
\sum_i v_i Y_i \leq v m \sum_i Y_i
$$

**Si se contrata el producto P2 no se contrata el producto P1** 

$$
X_{\scriptscriptstyle P1} \leq 1-X_{\scriptscriptstyle P2}
$$

**Si se contrata el producto P8 se han de contratar el producto P4 y el P5** 

$$
X_{\rm \scriptscriptstyle P4} + X_{\rm \scriptscriptstyle P5} \geq 2 X_{\rm \scriptscriptstyle P8}
$$

 **Si se contrata el producto P9 ó el producto P10 ó ambos por un importe conjunto se ha de contratar por el mismo importe anterior el conjunto de los productos P2 y P3.** 

$$
\begin{aligned} X_{p_9} + X_{p_{10}} &\leq 2\,Z \\ Y_{p_2} + Y_{p_3} &\geq Y_{p_9} + Y_{p_{10}} - big\left(1-Z\right) \\ Y_{p_2} + Y_{p_3} &\leq Y_{p_9} + Y_{p_{10}} + big\left(1-Z\right) \end{aligned}
$$

**Naturaleza de las variables** 

 $X, Z \in \{0, 1\}$  $Y, RP, VP, RNP, VNP \in \mathbb{R}^+$ 

**b) Basado en el anterior modelo se quiere establecer un problema de programación compromiso dando un peso del 60% a la rentabilidad y el restante 40% a la volatilidad. Establecer los cambios necesarios en el modelo anterior.** 

La función objetivo se modifica calculando el valor obtenido de rentabilidad expresado en por unidad y lo mismo con la volatilidad. Los valores extremos de rentabilidad son del 6.5% y del 1% que aplicados a un millón de euros dan lugar a un beneficio de 65000 euros y 10000 euros respectivamente. En cuanto a la volatilidad los valores extremos de volatilidad son 5.5% y 0% que aplicados a una inversión de un millón de euros darían una volatilidad de 55000 y 0 euros respectivamente. Se ha de tener en cuenta que se quiere maximizar los valores en por unidad de los indicadores de rentabilidad y volatilidad. Sin embargo, para que ambos indicadores expresen igualmente la bondad de la decisión el cálculo de un indicador y otro se hace calculando el orden de la resta del numerador de forma diferente tal y como la expresión de la función objetivo muestra a continuación:

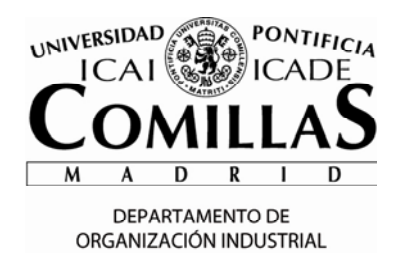

Nombre: Grupo: Grupo: Grupo: Grupo: Grupo: Grupo: Grupo: Grupo: Grupo: Grupo: Grupo: Grupo: Grupo: Grupo: Grupo: Grupo: Grupo: Grupo: Grupo: Grupo: Grupo: Grupo: Grupo: Grupo: Grupo: Grupo: Grupo: Grupo: Grupo: Grupo: Grup

$$
\max 0.60 \left( \frac{\sum_{i} r_i Y_i - 65}{65 - 10} \right) + 0.40 \left( \frac{55 - \sum_{i} v_i Y_i}{55 - 0} \right)
$$

**c) Basado también en el modelo anterior se quiere implantar un modelo de programación por metas en el cual se tiene una rentabilidad media objetivo del 2.6% y una volatilidad objetivo del 2.3%. Establecer los cambios necesarios en el modelo anterior penalizando por igual las desviaciones correspondientes en ambos objetivos.** 

**L**a función objetivo cambia y se formula sumando las desviaciones penalizadas de la rentabilidad y volatilidad objetivos, *RP* y *VP*. Se añaden desviaciones no penalizadas, *RNP* y *VNP,* en las restricciones de ambas metas con el fin de tener restricciones de igualdad que se indican a continuación.

 $\min$ *RP* + *VP i i i*  $\sum_{i}$ <sup> $\sum_{i}$ </sup>  $r Y_i + RP - RNP = roby$  $v_i Y_i + VNP - VP = vobj$  $+ RP-RNP =$  $+ VNP - VP =$  $\sum$  $\sum$ 

### **Modelo en GAMS:**

\$TITLE Gestión de productos financieros **OPTIONS** OPTCR=0;

**SETS** i productos financieros /P1\*P10/ ;

 6 **PARAMETERS**<br>
r(i) rentabilidad anual del producto i<br>
/P1 0.01,P2 0.02,P3 0.03,P4 0.035,P5 0.04,P6 0.045,P7 0.05,P8 0.055,P9 0.06,P10 0.065/<br>
v(i) volatilidad anual del producto i<br>
/P1 0,P2 0.005,P3 0.015,P4 0.02,P5 0.025, **SCALARS**<br>V<sub>m</sub> vo volatilidad maxima en valor medio /0.025/ p presupuesto disponible [k€] /1000/<br>robj rentabilidad media objetivo [%] /0.026/<br>vobj volatilidad media objetivo [%] /0.023/<br>big número grande /1000/<br>; **VARIABLES** VFOBJ Valor de la función objetivo<br>X(i) Indicador binario de inversión en el producto i [0-1]<br>Y(i) Cantidad invertida en el producto i [€]<br>Z Indicador de inversión conjunta en P2 y P3<br>RP Margen de rentabilidad penalizada p

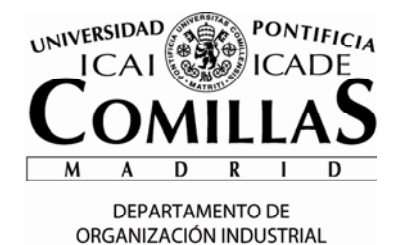

Nombre: Grupo: Grupo: Grupo: Grupo: Grupo: Grupo: Grupo: Grupo: Grupo: Grupo: Grupo: Grupo: Grupo: Grupo: Grupo: Grupo: Grupo: Grupo: Grupo: Grupo: Grupo: Grupo: Grupo: Grupo: Grupo: Grupo: Grupo: Grupo: Grupo: Grupo: Grup VP Margen de volatilidad penalizada por no alcanzar objetivo [%] RNP Margen de rentabilidad NO penalizada por no alcanzar objetivo [%] VNP Margen de volatilidad NO penalizada por no alcanzar objetivo [%] ; **BINARY VARIABLES** X,Z; **POSITIVE VARIABLES** Y,RP,VP,RNP,VNP; **EQUATIONS**<br>FOBJ\_A<br>FOBJ\_B FOBJ\_A Función objetivo apartado A FOBJ\_B Función objetivo apartado B FOBJ\_C Función objetivo apartado C PRES Limitación del presupuesto MIN1(i) Condición 1 de mínima de inversión requerida para el producto i MIN2(i) Condición 2 de mínima de inversión requerida para el producto i MINNUM Mínimo número de productos a invertir MAXNUM Máximo número de productos a invertir VOLMAX Volatilidad máxima permitida LOGP1P2 Si se contrata el producto P2 no se contrata el producto P1<br>LOGP8P4P5 Si se contrata el producto P8 se han de contratar el P4 y P5<br>LOG1P9P10P2P3 Si se contrata P9 o P10 se contrata el mismo importe de P2 y P3\_1<br>LOG VOLOBJ volatilidad objetivo en multicriterio ; FOBJ\_A.. VFOBJ =E= **SUM**(i, r(i)\*Y(i)); FOBJ\_B.. VFOBJ =E= 0.60\*[(**SUM**(i, r(i)\*Y(i))-65)/(65-10)] +0.40\*[55-(**SUM**(i,v(i)\*Y(i)))/(55-0)]; FOBJ\_C.. VFOBJ = E= RP+VP;<br>
PRES.. SUM(i, Y(i) = L= p;<br>
MINN(i).. Y(i) = C= m(i)\*X(i);<br>
MINN(i).. Y(i) = C= m(i)\*X(i);<br>
MINNUM... SUM(i, X(i)) = C= 2;<br>
MAXNUM... SUM(i, X(i) = C= 2;<br>
VOLMAX... SUM(i, V(i)\*Y(i) = L= vm\*SUM **MODEL** FINANCIERO\_A /FOBJ\_A,PRES,MIN1,MIN2,MINNUM,MAXNUM,VOLMAX,LOGP1P2,LOGP8P4P5, LOG1P9P10P2P3,LOG2P9P10P2P3,LOG3P9P10P2P3/; **MODEL** FINANCIERO\_B /FOBJ\_B,PRES,MIN1,MIN2,MINNUM,MAXNUM,VOLMAX,LOGP1P2,LOGP8P4P5, LOG1P9P10P2P3,LOG2P9P10P2P3,LOG3P9P10P2P3/; **MODEL** FINANCIERO\_C /FOBJ\_C,PRES,MIN1,MIN2,MINNUM,MAXNUM,VOLMAX,LOGP1P2,LOGP8P4P5, LOG1P9P10P2P3,LOG2P9P10P2P3,LOG3P9P10P2P3,RENOBJ,VOLOBJ/; **SOLVE** FINANCIERO\_A MAXIMIZING VFOBJ USING MIP; **SOLVE** FINANCIERO\_B MAXIMIZING VFOBJ USING MIP; **SOLVE** FINANCIERO\_C MINIMIZING VFOBJ USING MIP;

### **Resultados con GAMS:**

- **a) Se invierte en P1 20 k€, en P6 880 k€ y en P7 100 k€**
- **b) Se invierte en P1 10 k€ y en P6 990 k€. Por lo tanto se está eligiendo P6 para invertir prácticamente todo el capital.**
- **c) Se invierte en P1 543 k€ y en P6 457 k€. Por lo tanto se está repartiendo el capital entre P1 y P6 con valores similares entre ambos.**

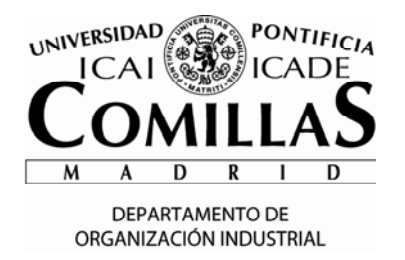

Nombre: Grupo: Grupo: Grupo: Grupo: Grupo: Grupo: Grupo: Grupo: Grupo: Grupo: Grupo: Grupo: Grupo: Grupo: Grupo: Grupo: Grupo: Grupo: Grupo: Grupo: Grupo: Grupo: Grupo: Grupo: Grupo: Grupo: Grupo: Grupo: Grupo: Grupo: Grup

### **SOLUCIÓN PROBLEMA NLP (4 PUNTOS)**

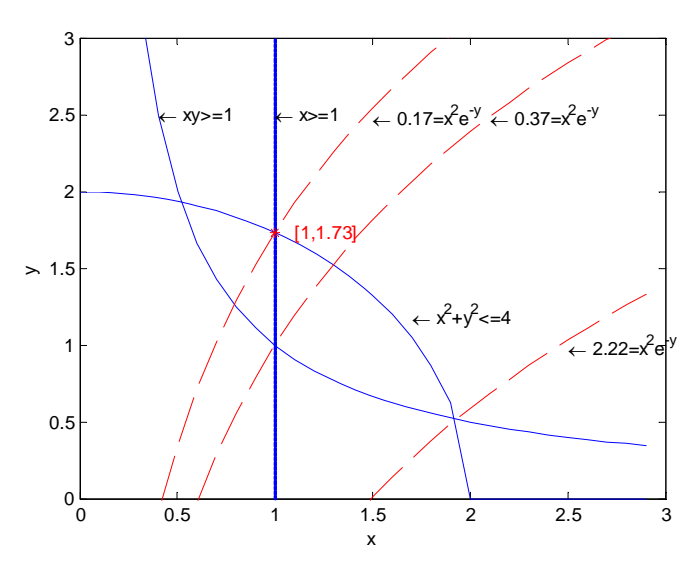

Este problema tiene óptimo global por el teorema de Weierstrass, por ser la región acotada y la función objetivo acotada en dicha región.

Los puntos de intersección son  $(1,1)$ ,  $(1,\sqrt{3})$  y  $(\sqrt{2+\sqrt{3}}, \frac{1}{\sqrt{3}})$  $2 + \sqrt{3}$ ) y los valores de la f.o. son 0.37, 0.17692 y 2.224 respectivamente.

Para obtener las condiciones necesarias de KKT derivamos f.o. y restricciones después de poner todas las restricciones como

$$
\nabla f = \begin{pmatrix} 2xe^{-y} \\ -x^2e^{-y} \end{pmatrix}, \quad \nabla g_1 = \begin{pmatrix} -y \\ -x \end{pmatrix}, \quad \nabla g_2 = \begin{pmatrix} 2x \\ 2y \end{pmatrix}, \quad \nabla g_3 = \begin{pmatrix} -1 \\ 0 \end{pmatrix}
$$

Las condiciones necesarias de KKT son el sistema de ecuaciones más las condiciones de factibilidad de las restricciones y de los multiplicadores de Lagrange

$$
\begin{cases} 2xe^{-y} - \lambda_1 y + 2\lambda_2 x - \lambda_3 = 0 \\ -x^2 e^{-y} - \lambda_1 x + 2\lambda_2 y = 0 \\ \lambda_1 (-xy + 1) = 0 \\ \lambda_2 (x^2 + y^2 - 4) = 0 \\ \lambda_3 (-x + 1) = 0 \end{cases} \qquad \begin{cases} xy \ge 1 \\ x^2 + y^2 \le 4 \\ x \ge 1 \\ \lambda_1, \lambda_2, \lambda_3 \ge 0 \end{cases}
$$

La condición suficiente es que el hessiano del lagrangiano sea matriz semidefinida positiva en el punto candidato a óptimo.

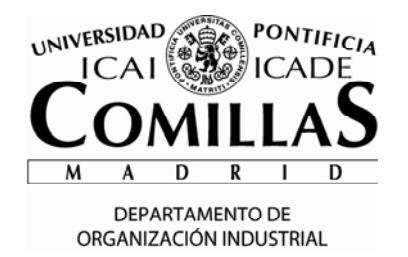

Nombre: Grupo: Grupo: Grupo: Grupo: Grupo: Grupo: Grupo: Grupo: Grupo: Grupo: Grupo: Grupo: Grupo: Grupo: Grupo: Grupo: Grupo: Grupo: Grupo: Grupo: Grupo: Grupo: Grupo: Grupo: Grupo: Grupo: Grupo: Grupo: Grupo: Grupo: Grup

3

 $\frac{+1}{2}e^{-\sqrt{3}}$ )

$$
\nabla^2 f = \begin{pmatrix} 2e^{-y} & -2xe^{-y} \\ -2xe^{-y} & x^2e^{-y} \end{pmatrix}, \quad \nabla^2 g_1 = \begin{pmatrix} \cdot & -1 \\ -1 & \cdot \end{pmatrix}, \quad \nabla^2 g_2 = \begin{pmatrix} 2 & \cdot \\ \cdot & 2 \end{pmatrix}, \quad \nabla^2 g_3 = \begin{pmatrix} \cdot & \cdot \\ \cdot & \cdot \end{pmatrix}
$$
  

$$
\nabla^2 L = \begin{pmatrix} 2e^{-y} + 2\lambda_2 & -2xe^{-y} - \lambda_1 \\ -2xe^{-y} - \lambda_1 & x^2e^{-y} + 2\lambda_2 \end{pmatrix}
$$

La primera restricción es cóncava al ser el hessiano matriz definida negativa, la segunda es convexa y la tercera es cóncava y convexa a la vez.

Vamos a determinar el valor del hessiano del lagrangiano para los diferentes puntos y ver si la matriz es semidefinida positiva para que sea mínimo.

El primer punto  $(1,1,-e^{-1},0,3e^{-1})$   $(1,1,-0.367879,0,1.103638)$  no cumple las condiciones necesarias. No es candidato a óptimo.

$$
\begin{cases} 2e^{-1} - \lambda_1 - \lambda_3 = 0 \\ -e^{-1} - \lambda_1 = 0 \end{cases}
$$

El segundo punto  $(1,\sqrt{3},0,$ 3  $2\sqrt{3}$  $\frac{e^{-\sqrt{3}}}{\sqrt{2}}$ ,  $\frac{2\sqrt{3}+1}{\sqrt{2}}e^{-\sqrt{3}}$ 

(1,1.732051,0,0.051073,0.455988) cumple las condiciones necesarias. Es candidato a óptimo.

$$
\begin{cases} 2e^{-\sqrt{3}} + 2\lambda_2 - \lambda_3 = 0 \\ -e^{-\sqrt{3}} + 2\lambda_2\sqrt{3} = 0 \end{cases}
$$

Las condiciones suficientes son que el hessiano del lagrangiano sea matriz semidefinida positiva

$$
\delta_1 = \left| 2e^{-y} + 2\lambda_2 \right| > 0
$$
\n
$$
\delta_{1,2} = \left| \begin{array}{ccc} 2e^{-y} + 2\lambda_2 & -2xe^{-y} - \lambda_1 \\ -2xe^{-y} - \lambda_1 & x^2e^{-y} + 2\lambda_2 \end{array} \right| = (2e^{-y} + 2\lambda_2)(x^2e^{-y} + 2\lambda_2) - (2xe^{-y} + \lambda_1)^2 = 0
$$
\n
$$
= (2e^{-\sqrt{3}} + \frac{e^{-\sqrt{3}}}{\sqrt{3}})(e^{-\sqrt{3}} + \frac{e^{-\sqrt{3}}}{\sqrt{3}}) - (2e^{-\sqrt{3}})^2 = e^{-2\sqrt{3}}(2 + \frac{1}{\sqrt{3}})(1 + \frac{1}{\sqrt{3}}) - 4e^{-2\sqrt{3}} > 0
$$

Al tener los dos determinantes positivos el hessiano a matriz definida positiva, luego el punto es mínimo local.

El tercer punto  $(\sqrt{2+\sqrt{3}}, \frac{1}{\sqrt{3}})$  $2 + \sqrt{3}$ ,0.896232,-0.475854,0) (1.931852,0.517638,0.896232,-0.475854,0) tampoco cumple las condiciones necesarias. No es candidato a óptimo.

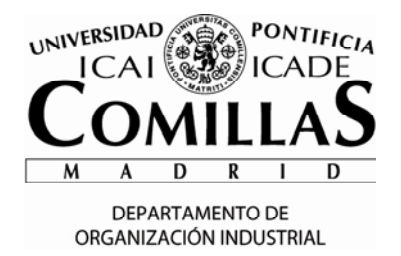

Nombre: Grupo: Grupo: Grupo: Grupo: Grupo: Grupo: Grupo: Grupo: Grupo: Grupo: Grupo: Grupo: Grupo: Grupo: Grupo: Grupo: Grupo: Grupo: Grupo: Grupo: Grupo: Grupo: Grupo: Grupo: Grupo: Grupo: Grupo: Grupo: Grupo: Grupo: Grup

option dnl p=baron positive variables x, y variable z equation fo, e1, e2 ; fo ...  $power(x, 2) * power(2.71828, -y) = e = z$  ; e1 .. x\*y =g= 1 ; e2 .. power(x,2) + power(y,2) =l= 4 ; model p4 / all / ;  $x \cdot 10 = 1$ solve p4 using dnlp minimizing z

 $x1=0.001:0.1:3$  ;  $x2=1.7x1$  ; plot(x1,x2) axis([0 3 0 3]) xlabel('x') ylabel('y') hold on text(0.4,2.5,'\leftarrow xy>=1','HorizontalAlignment','left')  $x2 = sqrt(4-x1.^2)$  ; plot(x1,x2) text(1.7,1.2,'\leftarrow x^2+y^2<=4','HorizontalAlignment','left')  $x2=0.001:0.01:3$  ;  $x1=1$  ; plot(x1,x2,'Color','b','LineStyle','--') text(1,2.5,'\leftarrow x>=1','HorizontalAlignment','left') x1=0.001:0.1:3 ;  $x2=-log(0.1769)+2*log(x1)$  ; plot(x1,x2,'Color','r','LineStyle','--') text(1.5,2.5,'\leftarrow 0.17=x^2e^-^y','HorizontalAlignment','left')  $x2=-log(0.3678)+2*log(x1)$  ; plot(x1,x2,'Color','r','LineStyle','--') text(2.1,2.5,'\leftarrow 0.37=x^2e^-^y','HorizontalAlignment','left')  $x2=-log(2.224)+2*log(x1)$  ; plot(x1,x2,'Color','r','LineStyle','--') text(2.5,1,'\leftarrow 2.22=x^2e^-^y','HorizontalAlignment','left')  $plot(1,1.73,'*r')$ text(1.1,1.73,'[1,1.73]','HorizontalAlignment','left','Color',[1,0,0])

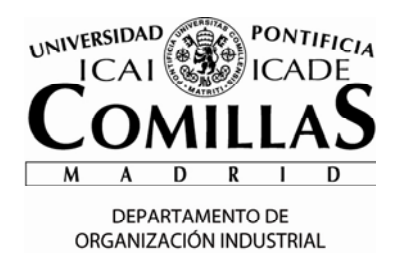

Nombre: Grupo: Grupo: Grupo: Grupo: Grupo: Grupo: Grupo: Grupo: Grupo: Grupo: Grupo: Grupo: Grupo: Grupo: Grupo: Grupo: Grupo: Grupo: Grupo: Grupo: Grupo: Grupo: Grupo: Grupo: Grupo: Grupo: Grupo: Grupo: Grupo: Grupo: Grup

## **SOLUCIÓN. SUMA NULA**

**a) Indicar si hay estrategias dominadas en este juego y cuáles son. ¿Existe un equilibrio de Nash en estrategias puras?** 

Hay una estrategia dominada de Iñigo: en concreto la estrategia de Paella domina la estrategia del Pollo.

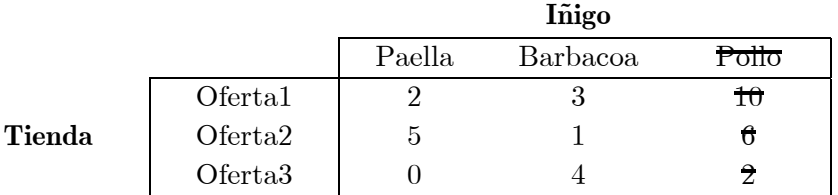

La tabla resultante sería:

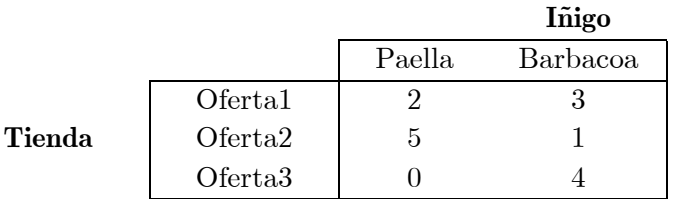

No hay más estrategias dominadas en este juego.

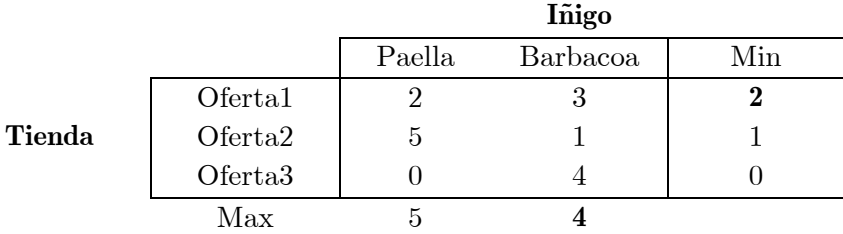

No hay un equilibrio de Nash en estrategias puras porque no coincide el minimax de Iñigo con el maximin de la tienda.

# **b) Resolver el juego desde el punto de vista de la tienda mediante el método simplex. Indicar las estratégias óptimas de la tienda y el valor del juego.**

Se plantea el problema de optimización que tiene que resolver la tienda.

$$
\max_{s \, t.} \frac{v}{x_i \ge 0}
$$

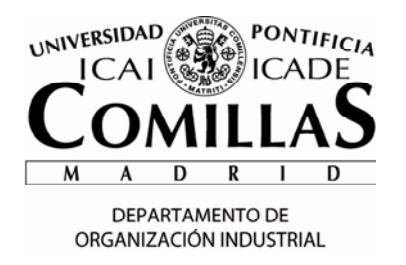

Nombre: Grupo:

$$
x_1 + x_2 + x_3 = 1
$$
  
\n
$$
v \le 2x_1 + 5x_2
$$
  
\n
$$
v \le 3x_1 + x_2 + 4x_3
$$

Antes que nada, se elimina una variable usando la restricción de igualdad (se elimina x1).

> $max v$  $s, t, x_i \geq 0$  $v \leq 2(1 - x_2 - x_3) + 5x_2$  $v \leq 3(1-x_2-x_3) + x_2 + 4x_3$

Lo cual se puede simplificar a (y poner en forma estándar):

$$
\min_{y} -v
$$
  
s.t.  $x_i \ge 0$   
 $v - 3x_2 + 2x_3 + h_1 = 2$   
 $v + 2x_2 - x_3 + h_2 = 3$ 

Se escribe en forma tabular:

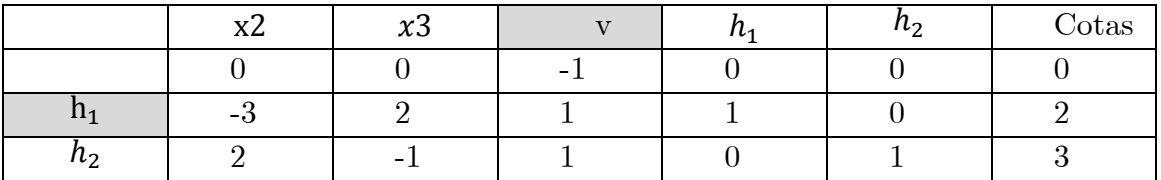

Una iteración de simplex:

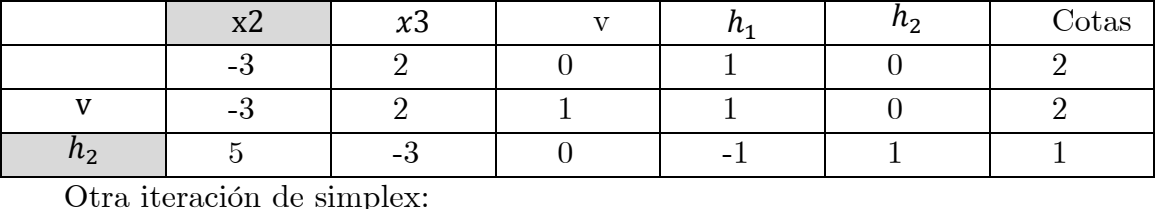

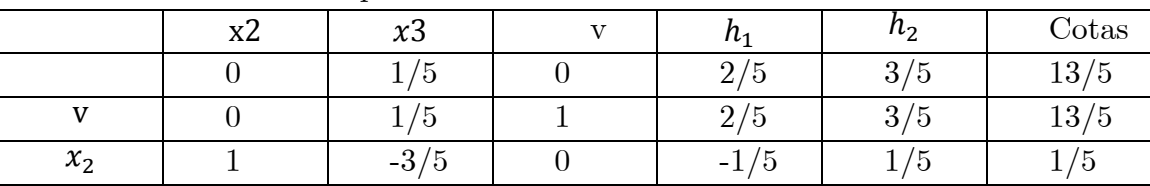

Esta tabla es óptima y se obtiene que el valor del juego es 2.6, es decir, Iñigo tiene que pagar 2.6 Euros a la tienda en términos medios. La estratégia óptima de la tienda es x=(0.8, 0.2,0).

## **c) Obtener las estrategias óptimas de la tienda de alimentos.**

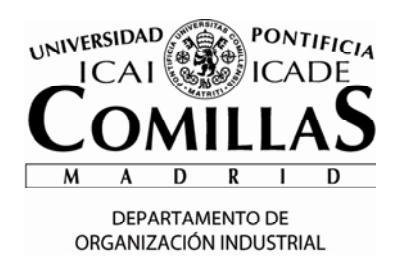

## Nombre: Grupo: Grupo: Grupo: Grupo: Grupo: Grupo: Grupo: Grupo: Grupo: Grupo: Grupo: Grupo: Grupo: Grupo: Grupo: Grupo: Grupo: Grupo: Grupo: Grupo: Grupo: Grupo: Grupo: Grupo: Grupo: Grupo: Grupo: Grupo: Grupo: Grupo: Grup

Las estrategias óptimas de Iñigo se pueden obtener o resolviendo el problema gráficamente (ya que solamente tiene dos estrategias), o directamente de la tabla óptima anterior. Para eso hace falta saber que los costes reducidos de las variables de holgura contienen el valor óptimo del problema dual, las cuales son las estrategias óptimas de Iñigo.

Por tanto la estrategia óptima de Iñigo sería  $y=(0.4, 0.6)$ .

**d) El dueño de la tienda de alimentos tiene que tomar una decisión concreta, y no le vale una probabilidad con la que jugar cada oferta. Quiere tomar una decisión óptima en enteras. Partir de la solución óptima obtenida en la sección b e imponer integralidad de las variables (método ramificación y poda). Resolver el problema resultante de manera algebráica hasta llegar a la solución óptima. Empezar con la opción x2 ≤ 0. Indicar dicha solución y el valor del juego.** 

Partiendo de la solución óptima de la sección b, se introduce una nueva restricción al problema:  $x^2 \leq 0$  (ya que las variables se hacen binarias). Hay que tener en cuenta que x3=0 siempre así que solamente hay dos opciones reales:  $x=(1,0,0)$  o  $x=(0,1,1)$ .

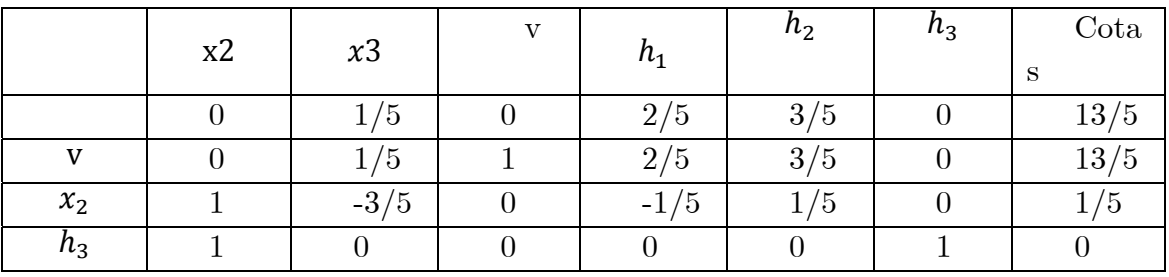

Poner en forma estándar:

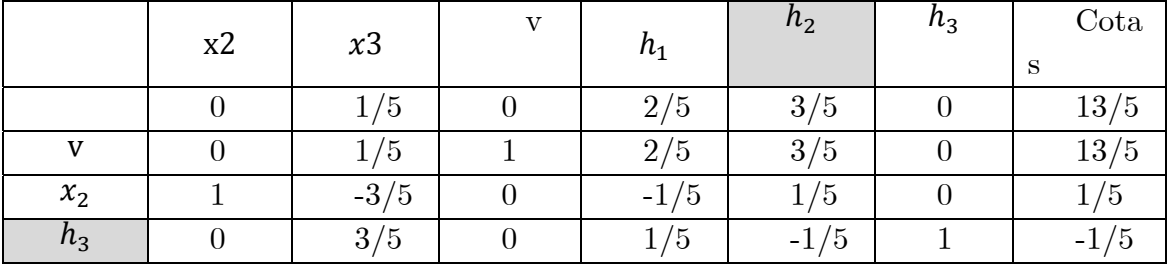

Se aplica una iteración del simplex dual:

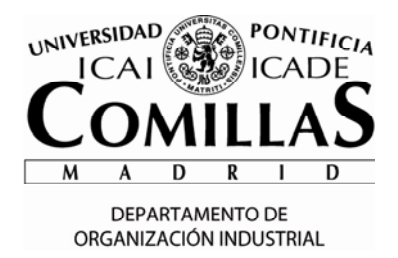

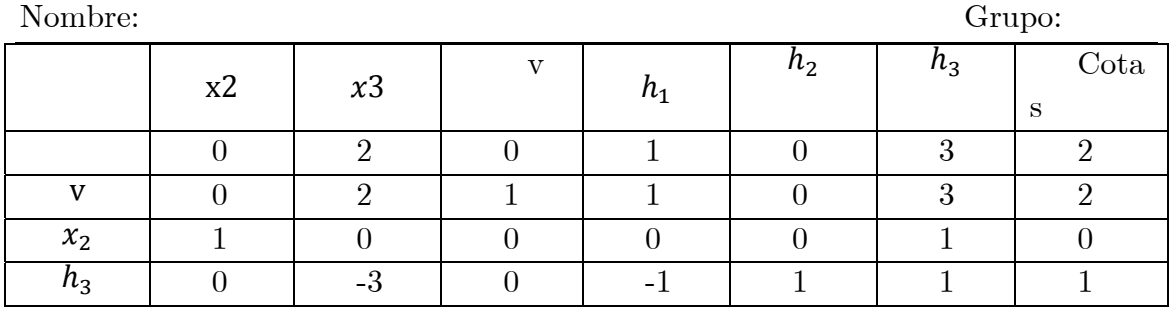

Esta solución es óptima y nos da un valor del juego de 2 y estratégias óptimas  $x=(1,0,0).$ 

Como todos los valores del problema son números enteros, no se puede obtener un valor del juego mayor que el obtenido. Por tanto no se tiene que seguir ramificando con la probabilidad de que la Oferta2 sea ≥1.